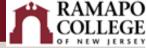

# **Turnitin Website Access**

| Overview                                           | . 1 |
|----------------------------------------------------|-----|
| Accessing your account on the Turnitin website     | . 1 |
| Option A: Submitting a paper on a student's behalf | . 2 |
| Option B: Using the 'Quick Submit' option          | . 4 |

#### Overview

Why might you use Turnitin website instead of the external tool within Canvas to check for plagiarism in student papers?

There may be circumstances where you need to check only individual student papers instead of all the papers. At other times, you might need to submit a paper on a student's behalf. To accomplish either of these tasks, you will need to login directly to the <u>Turnitin website</u> and access the drop box or the Quick Submit option on your Turnitin class page.

If you are a Canvas instructor, you already have an account on the Turnitin website. if you have created at least one Turnitin assignment. If you have never created a Turnitin assignment in Canvas, please do so before proceeding with the steps below. The course containing the Turnitin assignment must be published before you will be able to submit a student paper via the Turnitin website.

If you are not a Canvas user, submit a ticket for assistance with accessing the Turnitin website.

### Accessing your account on the Turnitin website

Canvas does not share your Ramapo password with any outside provider. Once your Turnitin profile has been created through Canvas, you will need to reset your password in order to access your newly created account on the Turnitin website.

Follow these steps to perform a password reset:

- Log into the <u>Turnitin website</u> and select the Forgot your password? link towards the bottom of the Login screen.
- You will be prompted to enter your default email address with your Canvas account (your @ramapo.edu address). You might also be asked to enter your last name. Click Next to proceed.
- 3. A password reset link will be sent to your email. Click the link in the email. The password reset window will open in your browser. Enter a new password (type the new password in the second field again to confirm). You might also be asked to set up a security question. Click **Next** to proceed.
- 4. A message will pop up: **Reset Password Complete.** Click on the 'Log in' link.

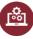

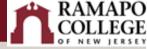

5. Enter your Ramapo email address as your username and the password you just created. Click the **Log In** button.

You will now be able to use your username and password to access your Turnitin drop boxes outside of Canvas.

### Option A: Submitting a paper on a student's behalf

After you log into the <u>Turnitin website</u>, you will see your class page. Make sure you are logged into the Instructor view. If needed, click on Instructor in the drop-down menu as seen below.

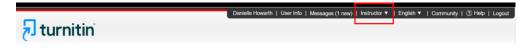

1. Find your course on the All Classes page and click on the class name to enter the course.

| tu                      | Irnitin                                                                                                |                   |                                           |                       |                                       |                                   |                     |           |                     |
|-------------------------|----------------------------------------------------------------------------------------------------|-------------------|-------------------------------------------|-----------------------|---------------------------------------|-----------------------------------|---------------------|-----------|---------------------|
| All Classes             | Join Account (TA)                                                                                      |                   |                                           |                       |                                       |                                   |                     |           |                     |
| W VIEWING               | HOME                                                                                                   |                   |                                           |                       |                                       |                                   |                     |           |                     |
| bout this               |                                                                                                    |                   |                                           |                       |                                       |                                   |                     |           |                     |
| is is your ins          | tructor homepage. To create a class, click the "Add Class" button. To disp<br>DO College               | The               |                                           | t be publish          | the class's name.<br>red in order for | Turnitin                          |                     | + Ad      | d Class             |
| is is your ins          | tructor homepage. To create a class, click the "Add Class" button. To disp                             | The               | course mus                                | t be publish          |                                       | Turnitin<br>All Classes           | Expired Cla         | 1.000     | d Class             |
| is is your ins          | tructor homepage. To create a class, click the "Add Class" button. To disp                             | The               | course mus                                | t be publish          |                                       |                                   | Expired Cla<br>Edit | 1.000     |                     |
| is is your ins<br>Ramaj | tractor homepage. To create a class, click the "Add Class" button. To disp<br>po College               | The to 'se        | course mus<br>ee' the stude               | t be publish<br>ents. | ed in order for                       | All Classes                       |                     | isses Act | ive Classe          |
| is is your ins          | truder homepage. To create a class, click the "Add Class" button. To disp<br>poo College<br>Class name | The to 'se Status | course mus<br>ee' the stude<br>Start Date | t be publishents.     | Class Summary                         | All Classes<br>Learning Analytics | Edit                | isses Act | ive Classe<br>Delet |

2. Find the applicable assignment and click on View.

| Surfing Ba      |             |             |             |                  |        | + Add Assignment |
|-----------------|-------------|-------------|-------------|------------------|--------|------------------|
|                 | START       | DUE         | POST        | STATUS           | ACTION | IS               |
| Turnitin Websit | •           |             |             |                  |        |                  |
| PAPER           | 01-Mar-2024 | 08-Mar-2024 | 09-Mar-2024 | 0/3<br>submitted | View   | More actions 💌   |
| Essay #2 (Turni | tin)        |             |             |                  |        |                  |
| PAPER           | 18-Sep-2023 | 09-Feb-2024 | 30-Sep-2023 | 1/3<br>submitted | View   | More actions 💌   |

3. Click Submit.

| ubmit Search   | All Papers -      |            |                        |        | C     | Download           | All 🗸 | Move to |
|----------------|-------------------|------------|------------------------|--------|-------|--------------------|-------|---------|
| Author         | Paper Title       | Paper ID   | Uploaded               | Viewed | Grade | Similarity         | Flags | Options |
| Lauren Burbank | My file           | 2288768389 | Feb 7th 2024, 10:34 AM | ø      | ø     | <mark>)</mark> 29% |       |         |
| Test Student1  | Not yet submitted |            | -                      |        | ø     |                    |       |         |
| Raymond Fallon | Not yet submitted |            |                        |        | ø     |                    |       |         |

- 4. Click on the drop-down menu below **Author** and select the student's name. (if you do not see the student's name, refer to the **Quick Submit** section).
- 5. Enter a Submission Title.
- 6. Click on Choose from this computer. Navigate to the file on your computer.
- 7. Click the **Upload** button.

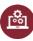

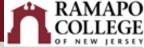

| Submit: Single File Upload -                                                                                                    | STEP C                                           |
|----------------------------------------------------------------------------------------------------|--------------------------------------------------|
| Author                                                                                                    |                                                  |
| Select student V                                                                                                    |                                                  |
| Select student                                                                                                    |                                                  |
| Lauren Burbank (Iburbank@ramapo.edu)<br>Raymond Fallon (rfallon@ramapo.edu)                                                                                                    |                                                  |
| Test Student1 (student1@ramapo.ed)                                                                                                    |                                                  |
| Last name                                                                                                    |                                                  |
|                                                                                                    |                                                  |
|                                                                                                    |                                                  |
| Submission tifle                                                                                                    |                                                  |
| 5                                                                                                    |                                                  |
|                                                                                                    |                                                  |
| What can I submit?                                                                                                    |                                                  |
| What can I submit?<br>Otherase that the power to subjust to T in No.<br>Choose from this computer 6                                                                                                    |                                                  |
| Ohouse the file you want to upload to Tymbin:                                                                                                    |                                                  |
| Checke from this computer 6                                                                                                    |                                                  |
| Choose from this computer                                                                                                    |                                                  |
| Checke from this computer 6                                                                                                    |                                                  |
| Checke from this computer 6                                                                                                    |                                                  |
| Choose from Boogle Drive                                                                                                    |                                                  |
| Choose from Chooge Drive Choose from Chooge Drive Choose from Chooge Drive Ve talks your privacy very saricably We do not thans your details for marketing purpose                                                                                                    | with any external companies. Your information    |
| Choose from this computer Choose from Droptox Choose from Google Drive Choose from Google Drive We take your privacy very seriously. We do not thans your details for marketing purpose                                                                                 | with any external companies. Your information r  |
| Choose from Rouges     Choose from Rouges     Choose from Rouges     Choose from Rouge Drive     Paska your privacy very seriously. We do not share your details for marketing purposes     Ny be shared with our third party partners so that we may offer our serves. | with any estimatic on panes. Your information in |
| Choose from Chooge Drive Choose from Chooge Drive Choose from Chooge Drive Ve talks your privacy very saricably We do not thans your details for marketing purpose                                                                                                    | with any external companies. Your information n  |

8. In the next window you will see a preview of the paper you are about to submit. Click on **Confirm.** 

| Please confirm that this is the file      | you would like to submit                                                                                                    |
|-------------------------------------------|----------------------------------------------------------------------------------------------------|
| Author:<br>Test Studeret                  | e Page 1 >                                                                                                    |
| Assignment tille:<br>Essay #2 (Tumitin)   | Automation:                                                                                                    |
| Submission title:<br>My Paper             |                                                                                                    |
| File name:<br>Qualities Instructions.doox | 11.5 (10.1 (10.1 ( |
| File size:<br>13.52K                      |                                                                                                    |
| Page count:<br>1                          | PSA FOLD THE VERNER WITH MALE                                                                                                    |
| Word count:<br>275                        |                                                                                                    |
| Character count:<br>1583                  |                                                                                                    |
|                                           |                                                                                                    |

9. You'll receive confirmation of the submission. *The submission should be listed on the Turnitin website as a well as on Canvas on the Turnitin assignment page below the student's name.* Click on **Go to assignment inbox** (on Turnitin website) or **Submit another file**.

| copy of this receipt from within the D             | ocument viewer.                                                                                                    |
|----------------------------------------------------|----------------------------------------------------------------------------------------------------|
| Author:<br>Test Student1                           | < Page 1 >>                                                                                                    |
| Assignment title:<br>Essay #2 (Tumitin)            |                                                                                                    |
| Submission title:<br>My Paper                      | States and the second second secon                                                       |
| File name:<br>Qualtrics Instructions.docx          |                                                                                                    |
| File size:<br>13.52K                               | <ul> <li>The main answer of the main and the main and themain and the main and themain and themain and the main and th</li></ul>                                              |
| Page count:<br>1                                   | <ul> <li>Marcine Marcine (1-4): Transmission of monitorial static static<br/>monitorial static static static static static static static static static static static static<br/>Static Static static static static static static static static static static static static static static<br/>Static Static static static static static static static static static static static static static static<br/>static static static static static static static static static static static static static static static<br/>static static static static static static static static static static static static static static<br/>static static static static static static static static static static static static static static static<br/>static static static static static static static static static static static static static static static<br/>static static static static static static static static static static static static static static static static<br/>static static static static static static static static static static static static static static static<br/>static static static static static static static static static static static static static static static static<br/>static static static static static static static static static static static static static static static static static static static static<br/>static static static static static static static static static static static static static static static static<br/>static static static static static static static static static static static static static static static static<br/>static static static<br/>static static static static static static static static stat</li></ul> |
| Word count:<br>278                                 |                                                                                                    |
| Character count:<br>1583                           |                                                                                                    |
| Submission date:<br>17-Apr-2024 10:55AM (UTC-0400) |                                                                                                    |
| Submission ID:<br>2180843158                       |                                                                                                    |
|                                                    |                                                                                                    |

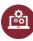

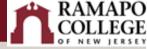

# Option B: Using the 'Quick Submit' option

After you log into the <u>Turnitin website</u>, you will see your class page. Make sure you are logged into the **Instructor** view and the **Quick Submit** feature has been enabled in your account.

1. Click on User Info at the upper right next to your name.

|            | Danielle Howarth |  | English - |  |  |
|------------|------------------|--|-----------|--|--|
| 🔁 turnitin |                  |  |           |  |  |

- 2. If you have to change your view to instructor every time you log into Turnitin, change the **Default user type** to 'Instructor'.
- 3. Change the Activate quick submit setting to 'Yes'.
- 4. Scroll down and click on **Submit**.

| User Information/Account Settings                                                                                                    |                                                                                                    |
|----------------------------------------------------------------------------------------------------|----------------------------------------------------------------------------------------------------|
| User Information ${}^{\underline{\beta}}$                                                                                                    | Account Settings                                                                                                    |
| User name<br>(Must be a valid email address)<br>dhowarth@ramapo.edu                                                                                                    | Default user type<br>Instructor                                                                                        |
| Change your password<br>You will be required to log back in with your new<br>password after the change has been saved. Your<br>new password must:<br>- have a minimum of 12 characters<br>- include at least one number<br>- include at least one number | Single file upload       Activate quick submit       Items per page       Identified       Identified       Identified |
| - include at least one special character (~1@#\$%^&*0-<br>t=0()(~,~~,?)<br>Current password<br>Forgotien your password?                                                                                                    | Let me choose each time  Show page info Yes                                                                            |
| New password Confirm new password                                                                                                    | Send me email updates<br>Ves v<br>Use class homepage link<br>No v                                                      |
| Select submit to save your password change.                                                                                                    | Link URL                                                                                                    |
| Secret question In what dity or town dd your parents meet? Question answer                                                                                                    |                                                                                                    |
| Last name<br>Nowardh                                                                                                    |                                                                                                    |
| First name Darielle                                                                                                    |                                                                                                    |
| Display names as<br>© First name (Space) Last name (example: John<br>Smith)<br>O Last name (Space) First name (example: Smith<br>John)<br>O Last name(No space)First name (example:<br>SmithJohn)                                                        |                                                                                                    |
| Submit 4                                                                                                    |                                                                                                    |

- 5. You will now see the **Quick Submit** tab on your class page. Click on it to submit a paper.
- 6. Next, click on the **Submit** button.

| 🔊 turnitin                                                                               |                                                    |                                                       |                                      |                                             |          |      |
|------------------------------------------------------------------------------------------|----------------------------------------------------|-------------------------------------------------------|--------------------------------------|---------------------------------------------|----------|------|
| All Classes Join Account (TA) Quick Submit 5                                             |                                                    |                                                       |                                      |                                             |          |      |
| NOW VIEWING: HOME > QUICK SUBMIT                                                         |                                                    |                                                       |                                      |                                             |          |      |
| About this page<br>This is your assignment inbox. To view a paper, select the paper's ti | tile. To view a Similarity Report, select the pape | r's Similarity Report icon in the similarity column.4 | ghosted icon indicates that the Si   | milarity Report has not yet been generated. |          |      |
| Ramapo College                                                                           |                                                    |                                                       |                                      |                                             |          |      |
| QUICK SUBMIT   NOW VIEWING: ALL PAPERS *                                                 |                                                    |                                                       |                                      |                                             |          |      |
| Submit 6                                                                                 |                                                    |                                                       |                                      |                                             |          |      |
| Author                                                                                   | TITLE                                              | SMLARTY                                               |                                      | FILE                                        | PAPER ID | DATE |
|                                                                                          | Your inbox for this                                | assignment or assignment folder is currently emp      | y. If you would like to submit a pap | per to this assignment, click here.         |          |      |

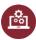

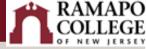

7. Check all boxes to enable all search targets and click on the **Submit** button.

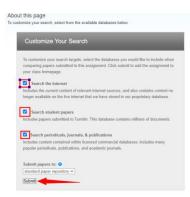

- 8. Enter a Name and a Submission Title.
- 9. Click on **Choose from this computer** and navigate to the student's paper on your computer.
- 10. Click the **Upload** button.

| Submit: Single File Upload -                                                                                                    | STEP • O O                                            |
|----------------------------------------------------------------------------------------------------|-------------------------------------------------------|
| First name                                                                                                    |                                                       |
| Last name                                                                                                    |                                                       |
| Submission tife                                                                                                    |                                                       |
| What can I submit?                                                                                                    |                                                       |
| Choose the file you want to upload to Turnitin:<br>Choose from this computer 9                                                                                        |                                                       |
| Choose from Dropbox                                                                                                    |                                                       |
| Choose from Google Drive                                                                                                    |                                                       |
|                                                                                                    |                                                       |
| e take your privacy very seriously. We do not share your details for marketing purpor<br>ly be shared with our third party partners so that we may offer our service. | ses with any external companies. Your information may |
| Upload Cancel                                                                                                    |                                                       |

11. In the next window you will see a preview of the paper you are about to submit. Click on **Confirm.** 

| Please confirm that this is the file yo   |                                                                                                    |
|-------------------------------------------|----------------------------------------------------------------------------------------------------|
| Author:<br>Bob Smith                      | « Page 1 »                                                                                                    |
| Assignment title:<br>Quick Submit         |                                                                                                    |
| Submission title:<br>Qualifics Info       | $\frac{1}{2} (x_1, y_2, y_3) = \frac{1}{2} (x_1, y_2, y_3, y_4, y_4, y_4, y_4, y_4, y_4, y_4, y_4$                                                                                                    |
| File name:<br>Qualifics Instructions.docx | Static and Walking<br>Static and Static and Static and Static and Static and Static and Static and Static<br>Static and Static and Static and Static and Static and Static and Static and Static<br>Static and Static and Static and Static and Static and Static and Static and Static<br>Static and Static and Static and Static and Static and Static and Static and Static<br>Static and Static and Static and Static and Static and Static and Static and Static<br>Static and Static and Static and Static and Static and Static and Static<br>Static and Static and Static and Static and Static and Static and Static and Static<br>Static and Static and Sta |
| File size:<br>13.52K                      | No. The second second s                                                             |
| Page count:                               | Mark 1996 F. 2017 and 2017 and 201<br>And 2017 and 2017 and 2017 and 2017 and 2017 and 2017 and 2017 and 2017 and 2017 and 2017 and 2017 and 2017 and 2017 and 2017 and 2017 and 2017 and 2017 and 2017 and 2017 and 2017 and 2017 and 2017 and 2017 and 2017 and 2017 and 2017 a                                                             |
| Word count:<br>276                        |                                                                                                    |
| Character count:<br>1583                  |                                                                                                    |
|                                           |                                                                                                    |

12. You'll receive confirmation of the submission. The submission will not appear in Canvas. It will only be available on the Turnitin website. Click on **Go to assignment inbox** (on Turnitin website) or **Submit another file**.

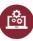

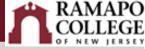

| t Viewer.                                                                                                    |                                                                                                    |
|----------------------------------------------------------------------------------------------------|----------------------------------------------------------------------------------------------------|
| a Page 1 30                                                                                                    |                                                                                                    |
|                                                                                                    |                                                                                                    |
| NA10-MILLION                                                                                                    |                                                                                                    |
| The last store                                                                                                    |                                                                                                    |
| Definition of the state of the state of the                                              |                                                                                                    |
| B. File general<br>Comparison of the comparison of the comparison of the comparison of the comparison<br>of the comparison of the comparison of the comparison of the comparison of the comparison of the<br>Comparison of the comparison of the comparison of the comparison of the comparison of the<br>Comparison of the comparison of the comparison of the comparison of the comparison of the<br>Comparison of the comparison of the comparison of the comparison of the comparison of the<br>Comparison of the comparison of the comparison of the comparison of the comparison of the<br>Comparison of the comparison of the comparison of the comparison of the comparison of the<br>Comparison of the comparison of the comparison of the comparison of the comparison of the<br>Comparison of the comparison of the comparison of the comparison of the comparison of the<br>Comparison of the comparison of the comparison of the comparison of the comparison of the<br>Comparison of the comparison of the comparison of the comparison of the comparison of the<br>Comparison of the comparison of the comparison of the comparison of the comparison of the<br>Comparison of the comparison of the comparison of the comparison of the comparison of the<br>Comparison of the comparison of the comparison of the comparison of the comparison of the<br>Comparison of the comparison of the comparison of the comparison of the comparison of the<br>Comparison of the comparison of the comparison |                                                                                                    |
| (a) and a stage of the constraints of the constraints of the constr                                                |                                                                                                    |
|                                                                                                    |                                                                                                    |
|                                                                                                    |                                                                                                    |
|                                                                                                    |                                                                                                    |
|                                                                                                    |                                                                                                    |
|                                                                                                    |                                                                                                    |
|                                                                                                    | An unit<br>An unit<br>An |

13. The paper will be listed on the **Quick Submit** page. You will need to refresh the page to see the **Similarity** icon appear along with the percentage.

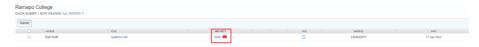

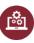